## **ACET Junior Academies**

# Scheme of Work for Computing Excel KS2

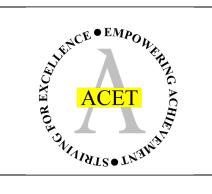

#### About this unit:

This scheme is designed to develop and build upon skills needed to effectively use Microsoft Excel.

Assessment note: it is worth printing and annotating computing work to show understanding of programmes and how goals have been accomplished.

Teaching note: it is worth recapping previous learning / pre-requisite skills as a warmup task before teaching a new skill

#### **Unit structure**

Unit 1 – Entering data and colour coding cells

Units 2 – Making a graph

Unit 3 – Calculating using formulae

### Links to previous and future National Curriculum units

use sequence, selection, and repetition in programs; work with variables and various forms of input and output (KS2)

select, use and combine a variety of software (including internet services) on a range of digital devices to design and create a range of programs, systems and content that accomplish given goals, including collecting, analysing, evaluating and presenting data and information (KS2)

|                                                                                                    | Unit 1 – Entering data and formatting data                                                           |                                                                     |                                                                            |                                                                                                    |  |  |  |  |
|----------------------------------------------------------------------------------------------------|----------------------------------------------------------------------------------------------------|---------------------------------------------------------------------|----------------------------------------------------------------------------|----------------------------------------------------------------------------------------------------|--|--|--|--|
| Links to previous learning                                                                                                    | Knowledge and concepts                                                                               | Computing skills:                                                   | Assessment criteria:                                                       | Curricular links:                                                                                                    |  |  |  |  |
| Children should be aware of how to open a programme  Children should have used another office package (Word) and understand menu operations                                                                                                    | Develop an understanding of how data is stored and referenced  Develop skills in entry and selection | Inputting data Selecting data Changing how data appears to the user | I can navigate a spreadsheet I can enter data I can format data for a user | Session should be linked to topic as closely as possible.  Session lends itself easily to science investigation data entry and presentation. |  |  |  |  |
| Suggested activities:  Enter data into a spreadsheet using 2 or 3 columns. Explain that data is stored in cells which use the reference system (A3) – practice finding certain cells. Use gathered or given data to input into a sheet for example, names of woodland animals and their mean height (topic linked).  Discussion of how data can appear more user friendly (bold titles, larger font). This is a perfect time to introduce conditional formatting to automatically colour code data based on values (larger animals = green, smaller animals = red). Many activities and discussions can take place from this.  Main teaching points:  Cells are the rectangles that make up a spreadsheet  Cells have a reference system  Selecting cells lets them be edited  How to colour code cells (conditional formatting) |                                                                                                    | Resources: Laptop Microsoft Excel (licence) or Google Sheets (free) | Useful links: https://www.excel-easyanalysis/conditional-formatting        |                                                                                                    |  |  |  |  |

| Unit 2 - Using data to make a graph                                                                                                    |                                                                                          |                                                          |                                                                                                    |                                                     |  |  |  |
|----------------------------------------------------------------------------------------------------|------------------------------------------------------------------------------------------|----------------------------------------------------------|----------------------------------------------------------------------------------------------------|-----------------------------------------------------|--|--|--|
| Links to previous learning                                                                                                    | Knowledge and concepts                                                                   | Skills and concepts:                                     | Assessment criteria:                                                                                                    | Curricular links:                                   |  |  |  |
| Children should understand how to input                                                                                                    | Be aware that data in excel can be used to create a graph to present a data set visually | Inputting data                                           | I can navigate a spreadsheet                                                                                                    | This unit links easily with a science investigation |  |  |  |
| data into a spreadsheet                                                                                                    |                                                                                          | Selecting data                                           | I can enter data                                                                                                    | for presenting their findings during a write        |  |  |  |
| Children should understand how to select                                                                                                    |                                                                                          | Presenting data                                          | I can format data                                                                                                    | up or as a part of data unit in mathematics.        |  |  |  |
| and format data                                                                                                    |                                                                                          |                                                          | I can present data visually                                                                                                    |                                                     |  |  |  |
| Suggested activities:                                                                                                    |                                                                                          | Resources:                                               | Useful links:                                                                                                    |                                                     |  |  |  |
| Children could use a data set to create a visual representation in a graph form. Using their data set from Unit 1 they could create a graph and learn how to edit the appearance of the graph including axes, colours, scales and consider how that data will be interpreted by the user. |                                                                                          | Laptop Microsoft Excel (licence) or Google Sheets (free) | https://support.office.com/en-gb/article/create-a-chart-from-start-to-finish-0baf399e-dd61-4e18-8a73-b3fd5d5680c2 - how to make a chart CPD basics |                                                     |  |  |  |
| Make reference to data input (the numbers you put in) and output (how you present the data to somebody i.e. graph form) – how can you make it as clear to the user as possible?                                                                                                    |                                                                                          |                                                          | https://www.excel-easy.co<br>analysis/charts.html - CPD a                                                                                          |                                                     |  |  |  |

|                                                                                             | Unit 3: Calculating using formulae                                  |                                     |                                                        |                        |  |  |  |  |  |
|---------------------------------------------------------------------------------------------|---------------------------------------------------------------------|-------------------------------------|--------------------------------------------------------|------------------------|--|--|--|--|--|
| Links to previous learning                                                                  | Knowledge and concepts                                              | Skills and concepts                 | Assessment criteria:                                   | Curricular links:      |  |  |  |  |  |
| Children should be aware of how to navigate Excel                                           | Understand how a computer programme can process inputs into outputs | Inputting data                      | I can input data                                       |                        |  |  |  |  |  |
| · ·                                                                                         | ·                                                                   | Selecting data                      | I can develop a logical                                |                        |  |  |  |  |  |
| Children should be aware                                                                    | Understand that a formula is a form of algorithm –                  |                                     | formula to process data                                |                        |  |  |  |  |  |
| of how to input data into excel and select/format                                           | instructions to tell a programme what to do                         | Presenting data                     | I can evaluate and debug                               |                        |  |  |  |  |  |
| cells                                                                                       |                                                                     | Processing data                     | outcome                                                |                        |  |  |  |  |  |
|                                                                                             |                                                                     |                                     |                                                        |                        |  |  |  |  |  |
|                                                                                             |                                                                     |                                     |                                                        |                        |  |  |  |  |  |
|                                                                                             |                                                                     |                                     |                                                        |                        |  |  |  |  |  |
|                                                                                             |                                                                     |                                     |                                                        |                        |  |  |  |  |  |
|                                                                                             |                                                                     |                                     |                                                        |                        |  |  |  |  |  |
| Suggested activities:                                                                       |                                                                     | Resources:                          |                                                        |                        |  |  |  |  |  |
| You could provide the children with a relevant data set based on their current topic to     |                                                                     | Laptop                              | https://www.excel-easy.com/                            | introduction/formulas- |  |  |  |  |  |
| process using a formula. They should be aware of time saving shortcuts programmes allow     |                                                                     | Microsoft Excel (licence) or Google | functions.html - easy formula check for CPD (links for |                        |  |  |  |  |  |
| such as dragging a formula to duplicate it.                                                 |                                                                     | Sheets (free)                       | possible formulae needed in the sidebar)               |                        |  |  |  |  |  |
| An example of this would be data for orbit distance of a planet. If the data was given in   |                                                                     |                                     | https://corporatefinanceinstitute.com/resources/excel/ |                        |  |  |  |  |  |
| years, they could be guided to develop a simple formula (division) to find the distance per |                                                                     |                                     | study/basic-excel-formulas-beginners/ - simple         |                        |  |  |  |  |  |
| day.                                                                                        |                                                                     |                                     | introduction to formulae for CPD                       |                        |  |  |  |  |  |
| Speed of an animal                                                                          |                                                                     |                                     | https://www.teachwire.net/news/spreadsheet-sweet-      |                        |  |  |  |  |  |
| Distance of trade routes                                                                    |                                                                     |                                     | shop-forget-data-input-excel-is-an-easy-way-to-        |                        |  |  |  |  |  |
| <ul> <li>Speed of a Viking ship (distance/time)</li> </ul>                                  |                                                                     |                                     | <u>introduce-</u> - ideas for formula                  | e based work           |  |  |  |  |  |
| This could then tie in prior learning to format, colour code and graph this data            |                                                                     |                                     |                                                        |                        |  |  |  |  |  |
| appropriately.                                                                              |                                                                     |                                     |                                                        |                        |  |  |  |  |  |